# LIONBRIDGE

## Lionbridge Connector for Sitecore

### Version 4.1.1

# Release Notes

#### March 31, 2020

#### **Overview**

Welcome to the Lionbridge Connector for Sitecore (Connector). The Connector enables you to automate sending and retrieving content from your Sitecore CMS, which dramatically reduces the effort required to create, maintain, and publish Web content in multiple languages.

#### **How to Contact Lionbridge Connector Support**

Telephone: +1-416-363-0888

You can submit a support ticket either:

- by email: [connectors@lionbridge.com](mailto:connectors@lionbridge.com?subject=Support for Lionbridge Connector for Drupal TMGMT)
- $\blacksquare$  from the Lionbridge Connector Zendesk page, using your web browser: <https://connectors.zendesk.com/>

For more information, visit:

[http://connectors.lionbridge.com/docs/Common/Support\\_Liox.htm](http://connectors.lionbridge.com/docs/Common/Support_Liox.htm)

#### **System Requirements**

The Lionbridge Connector for Sitecore (Connector) must be installed on the machine where Sitecore is installed. The Connector supports Sitecore versions 8.0 to 9.3.

The Connector has no additional hardware or software requirements beyond those of Sitecore CE. For detailed requirements, refer to the appropriate version of the *Sitecore CMS Installation Guide*. This guide is available in the documentation section of the Sitecore Developer Network (SDN) site, at <http://sdn.sitecore.net/Reference.aspx>. You must log in to this site to access the documentation.

Note about Sitecore Azure: The Connector installation is supported for Sitecore installed via the Sitecore Azure Toolkit 8.2 and higher. The Connector installation on Sitecore installed with the Sitecore Azure Module (Sitecore 8.1 and lower) is not fully supported. For guidance on installing the Connector with the Sitecore Azure Module, please contact Lionbridge Connector Support.

The Connector supports the Mozilla Firefox, Google Chrome, and Microsoft Internet Explorer 11 web browsers.

#### **What's New?**

- $\blacksquare$  The Connector now supports Sitecore 9.3.
- **The new** ClayTablet. CheckItemsInTranslation setting in the CT3Translation.config file enables you to prevent the Connector from checking that items in a new translation job were not previously sent out in another job that is currently in progress. The default value of this new setting is  $true$ , which maintains the previous behavior.

#### **Issues Fixed in This Release**

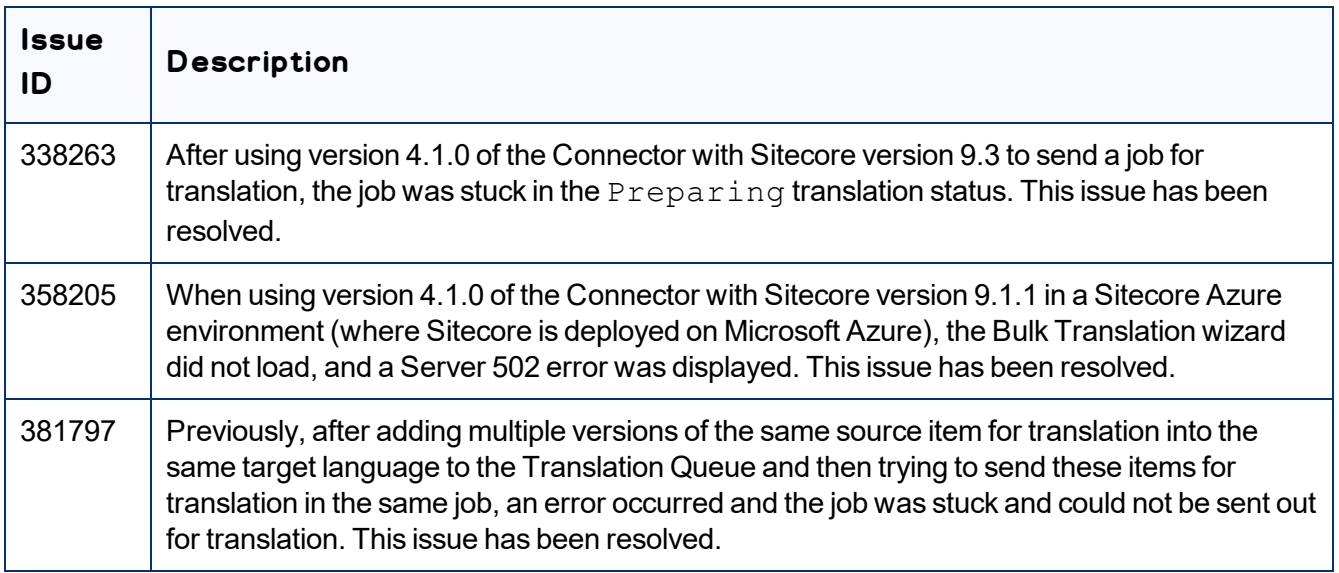

#### **Known Issues**

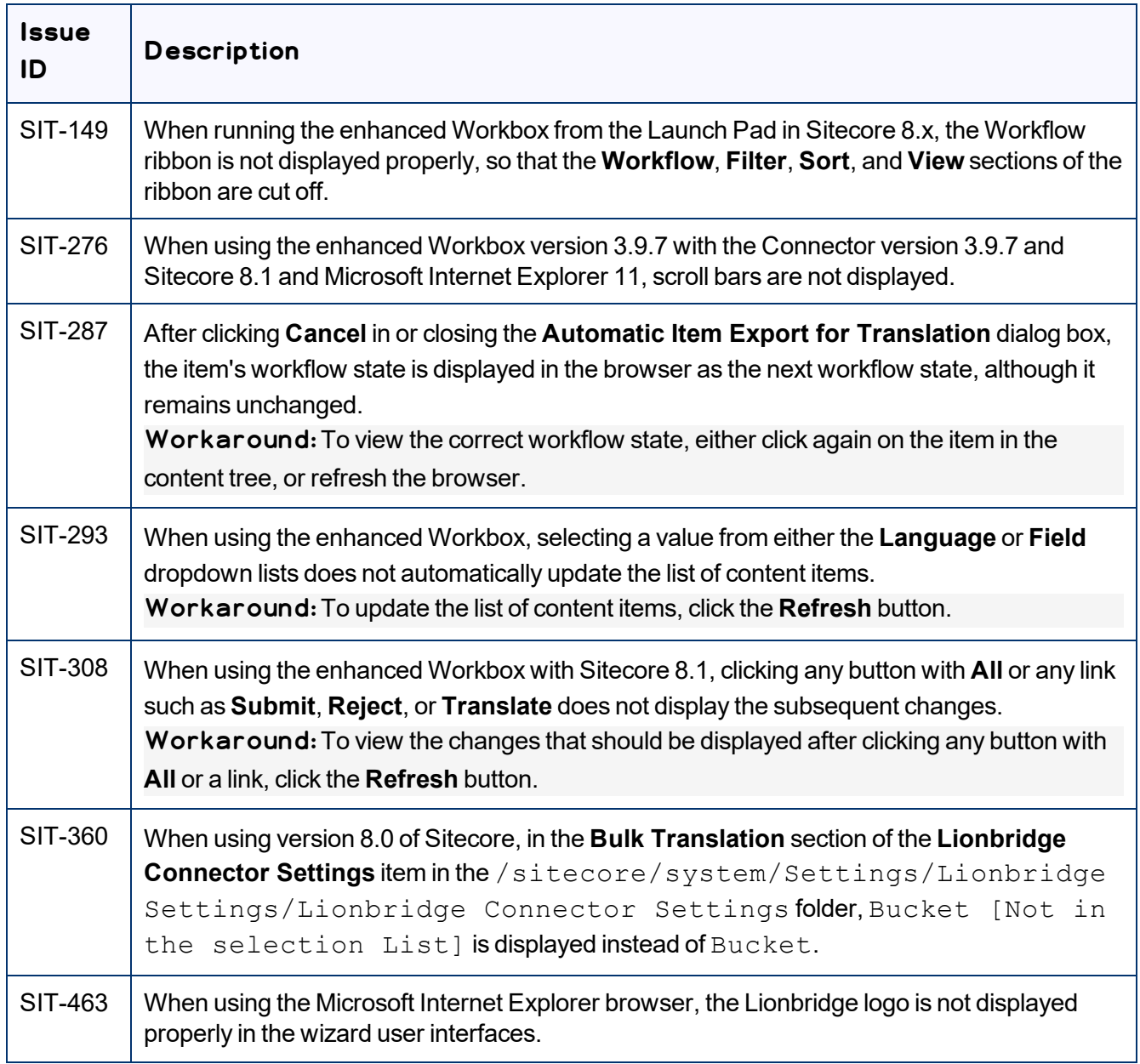

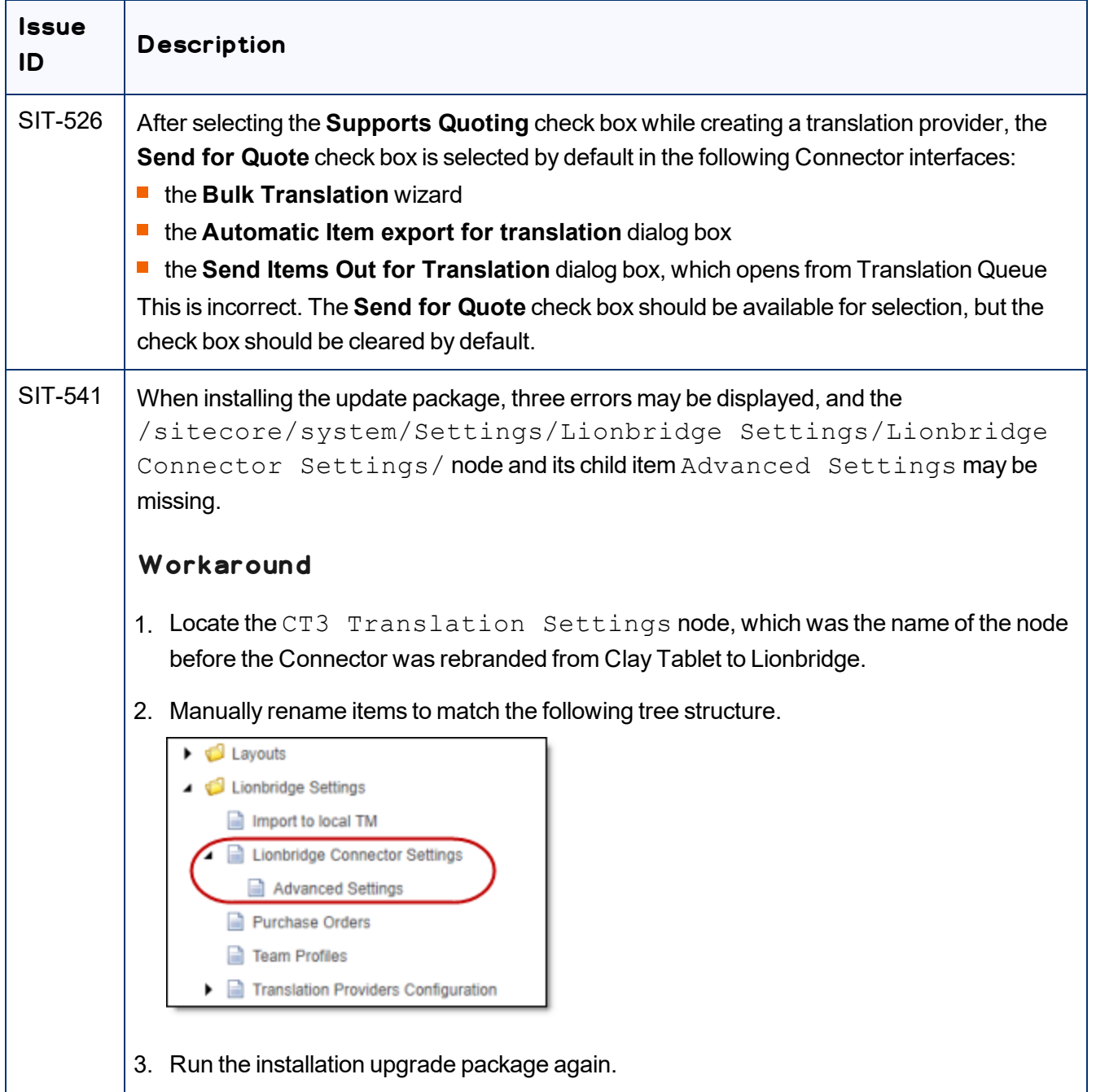